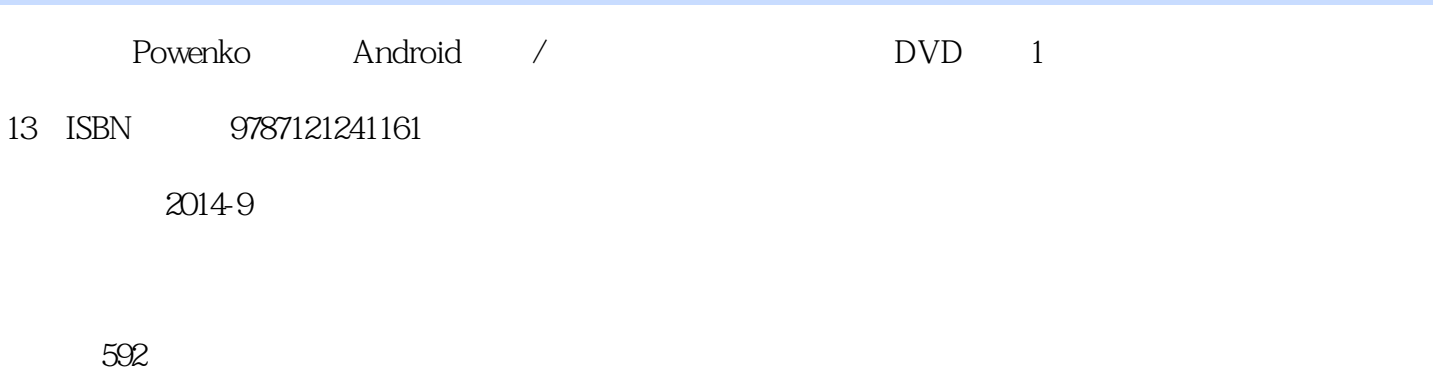

版权说明:本站所提供下载的PDF图书仅提供预览和简介以及在线试读,请支持正版图书。

www.tushu111.com

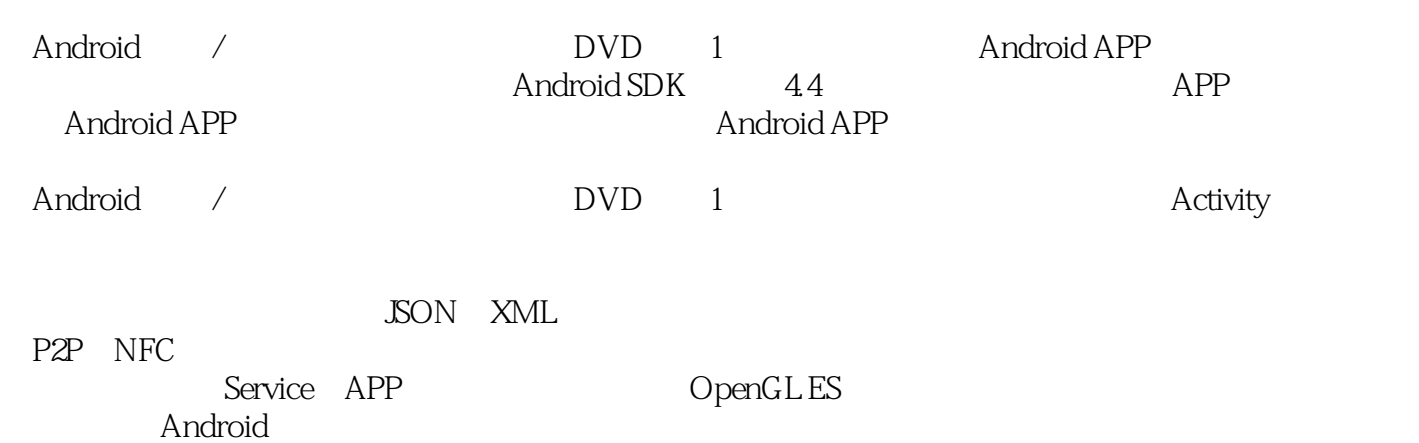

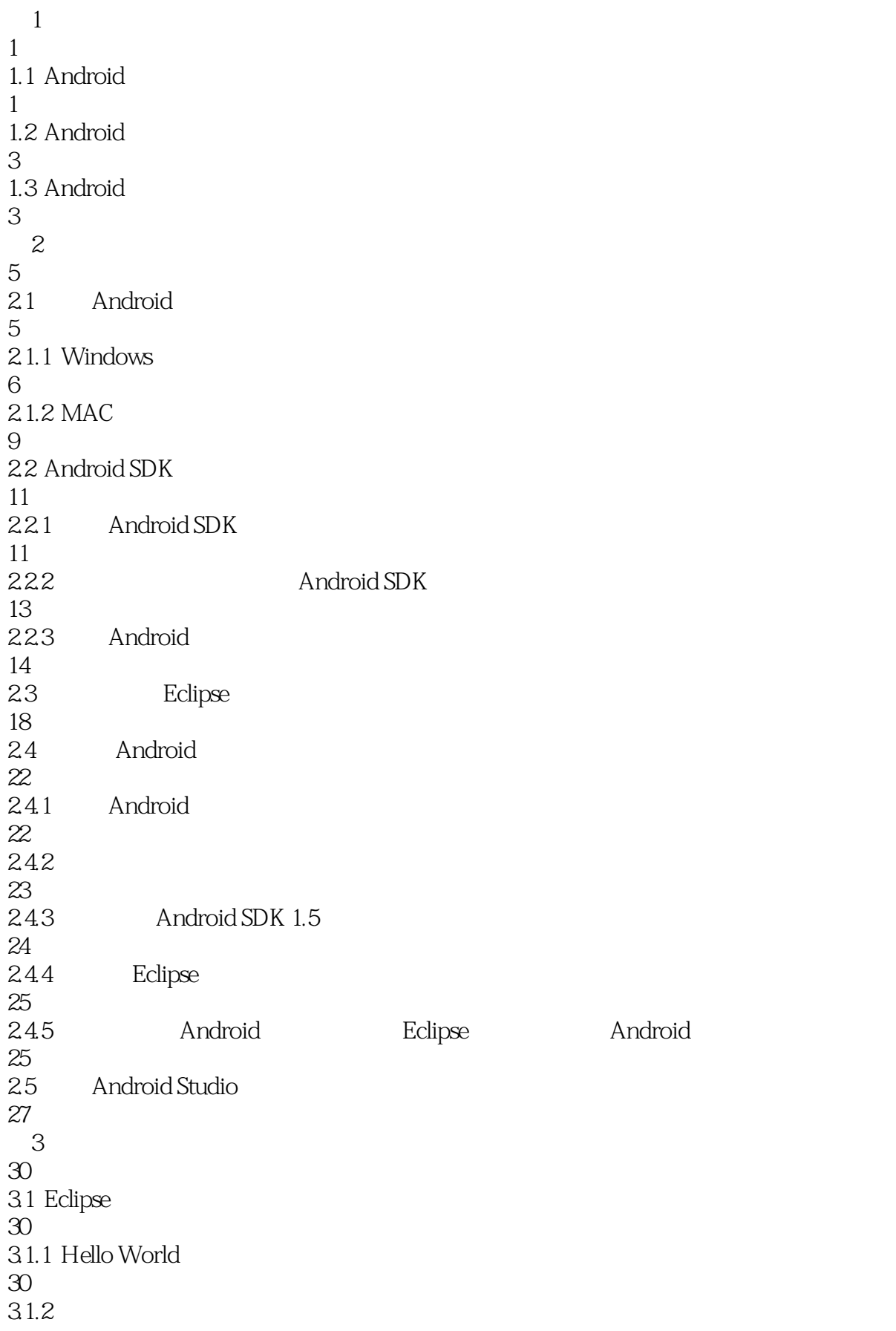

39 31.3 41 3.2 Android Studio 44 3.2.1 Android Studio Fello World 44 32.2 52 32.3 53 4 Android 56 4.1 TextView —— 56 4.2 EditText
—— 59  $43$  Button —— 64 4.3.1 65 432 67 433 68 4.4 ImageView —— 70 4.5 ImageButton —— 74 4.6 CheckBox —— 77 4.7 RadioGroup RadioButton —— / 80 4.8 Spinner —— 83 4.9 NumberPicker —— 85 第5章切换画面 89 5.1 startActivity--89  $52$  Bundle—— 96 5.3 startActivityForResult—— 99 第6章界面设计 105 6.1 RelativeLayout-105

6.2 LinearLayout-107 6.3 AbsoluteLayout-109 64 FrameLayout-110 65 TableLayout-112 66 GridLayout-113 6.7 Insert Layout-115 6.8 动态加入——加入其他布局 117  $7^{\circ}$ 122  $7.1$   $--$  class 122  $7.2$   $---$  implements 126 7.3 a —— aetOnTouchListener 128  $7.4$   $\qquad \qquad --$ 129 第8章消息 132  $81 \text{ Log }$  — 132  $82$  Toast $\qquad$ 134 8.3 AlertDialog--135 8.4 PopupWindow-146 85 ListPopupWindow-150 8.6 ProgressDialog—— 153 8.7 NotificationManager—— 159 8.8 Menu--162 89 PopupMenu—— 166 8.10 Status bar notifications—— 171 第9章列表组件 181 9.1 ListActivity —— 1

### **Rowenko** Android Fowenko

181 9.2 Activity ListActivity—— 2 184 9.3 ScrollView —— 192 9.4 HorizontalScrollView —— 195  $10<sup>10</sup>$ 198 10.1 Tween Animation UI 198 10.2 Frame Animation UI 206 10.3 212  $10.4$   $\qquad -$ 217 第11章高级组件 223 11.1 Tab—— 223 11.2 ActionBarTab--227 11.3 SlidingDrawer—— 233  $11.4$  style 243 11.5 Fragment UI $---$ 248 11.6 ActionBar —— 252 11.7 SearchView 261 11.8 ActionBar 264 11.9 SearchView 266 11.10 StackView —— 266 11.11 ExpandableListView —— 273 11.12 Content Loaders 279 第12章网络 285  $12.1$  WebKit $---$ 285 12.2 HTTPGet 289

12.3 HTTPPost 293 12.4 HTTP Download Image 297 12.5 301 第13章数据 305 13.1 Preferences 305 13.2 File 308 13.3 SQLite 314 13.4 XML 326 13.5 JSON 337 第14章控制硬件 343 14.1 Android 343  $14.2$ 345 14.3 GPS 350 14.4 GPS 356 14.5 Map 361 14.6 Bluetooth API 366 14.7 BluetoothChat 372 14.8 WiFi Direct 386 14.9 NFC 401 第15章多媒体 415 15.1 MediaPlayer mp3—— 415 15.2 MediaPlayer and mp3—— 422 15.3 VideoView-428 15.4 MediaRecorder—— 432 第16章系统篇

440 16.1 ScreenOrientation—— 440 16.2 ScreenOrientation—— 444 16.3 System clipboard 449 16.4 Widget—— 453 第17章多线程 464 17.1 Timer—— 464 17.2 Thread Runnable 467 17.3 implement 470 17.4 Service 475 17.5 Service 481 18 Android 485 18.1 485 18.1.1 keystore 485 18.1.2 Google Play 490 18.2 493 18.3 Android jar 494 18.4 Lib 496 184.1 Lib 496 1842 Lib 500 19 2D 504  $19.1$   $---$ onDraw 504 19.2 Drawable 509 19.2.1 Drawable UI 510 19.2.2 Drawable UI 512

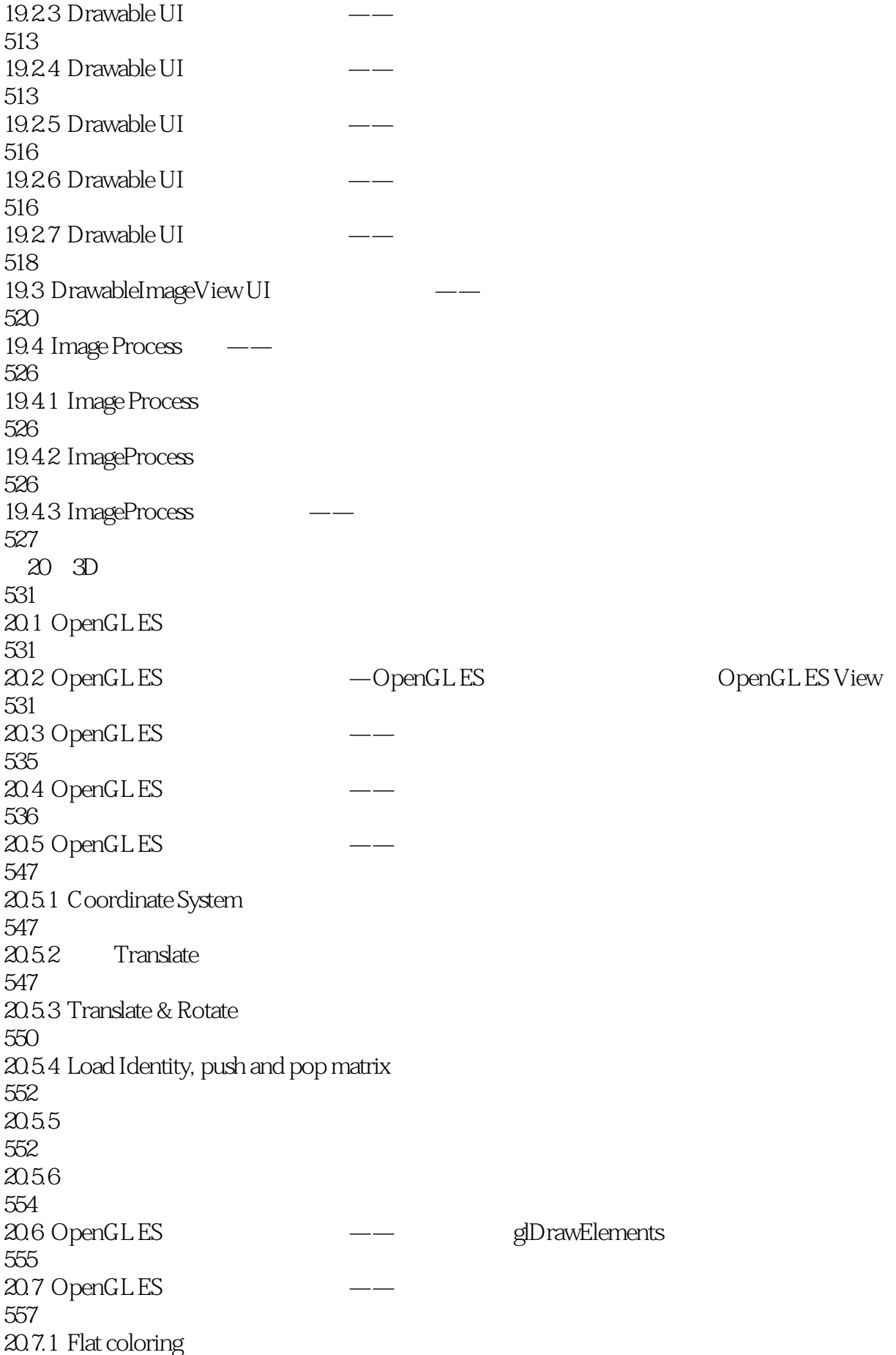

558 20.7.2 558<br>20.8 OpenGLES ——Smooth coloring 559  $20.81$   $\qquad -$ 561  $2082$   $---$ 562 20.9 OpenGL ES ——Meshes 565  $20.91$  Meshes  $---$ 568 20.9.2 Meshes ——Plane class 569  $20.9.3$  Meshes  $---Group$ 572 20.10 TextureView 574

579

本站所提供下载的PDF图书仅提供预览和简介,请支持正版图书。

:www.tushu111.com